### **Torque**

# **TORQUE creates many files for array jobs with a large index.**

#### **Issue**:

TORQUE creates many files for array jobs with a large index. This results in

- 1) Using the filesystem as a database is problematic at scale.
- 2) having large number of jobs vastly slows down TORQUE and Moab.

#### **Solution**:

Starting in 5.1.2,6.0.1 a new parameter "use\_job\_subdirs" can be used.

"use\_jobs\_subdirs"

http://docs.adaptivecomputing.com/torque/6-0-2/adminGuide/help.htm#topics/torq ue/13-appendices/serverParameters.htm#use\_jobs\_subdirs

use jobs subdirs Format <BOOLEAN> Default Not set (FALSE).

Description **Description** Lets an administrator direct the way pbs server will store its job-related files.

> • When use jobs subdirs is unset (or set to FALSE), job and job array files will be stored directly under

\$PBS\_HOME/server\_priv/jobs and \$PBS\_HOME/server\_priv/arrays.

• When use job subdirs is set to TRUE, job and job array files will be distributed over 10 subdirectories under their respective parent directories. This method helps to keep a smaller number of files in a given directory.

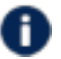

This setting does not automatically move existing job and job array files into the

Page 1 / 2 **(c) 2024 Shawn Hoopes <shoopes@adaptivecomputing.com> | 2024-05-03 16:04** [URL: /phpmyfaq/index.php?action=artikel&cat=2&id=130&artlang=en](/phpmyfaq/index.php?action=artikel&cat=2&id=130&artlang=en)

## **Torque**

respective subdirectories. If you choose to use this setting (TRUE), you must first

- ∘ set use\_jobs\_subdirs to TRUE,
- shutdown the Torque server daemon,
- $\circ$  in the contrib directory, run the "use\_jobs\_subdirs\_setup" python script with -m option,
- o start the Torque server daemon.

#### **Jira**:

TRQ-3725 Unique solution ID: #1129 Author: Jason Booth Last update: 2016-08-08 19:00